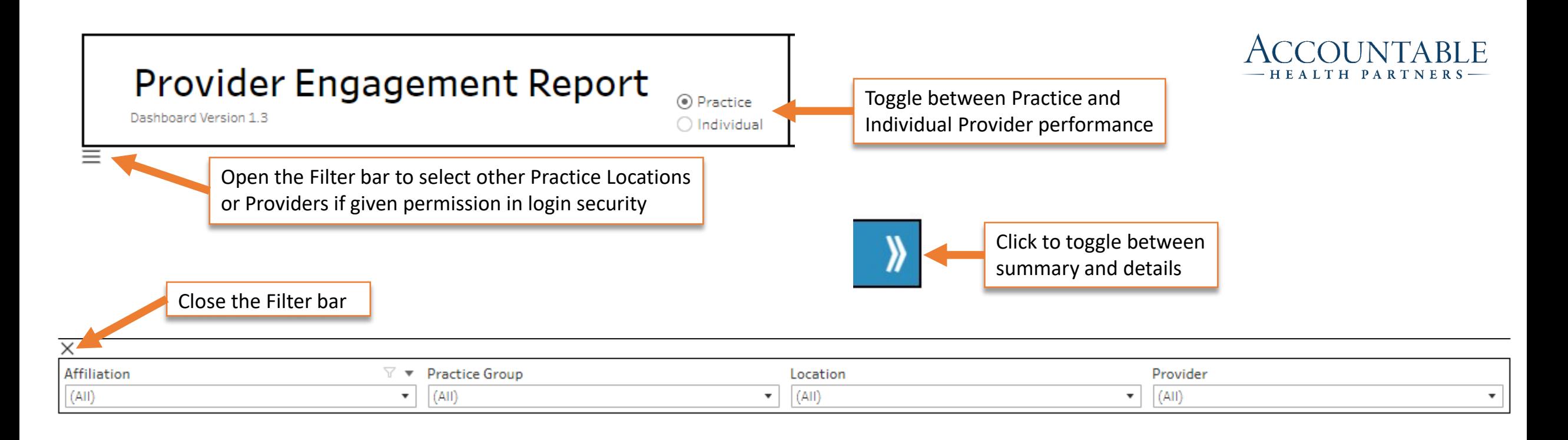

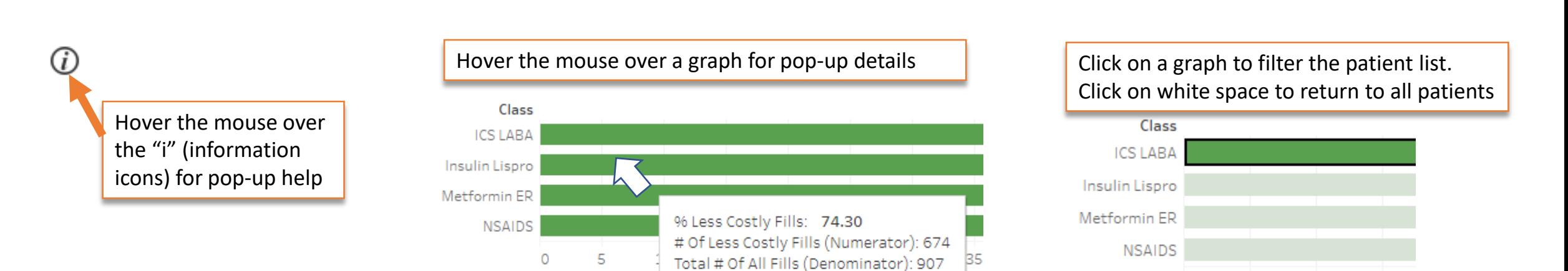

15

 $\circ$ 

-5

10

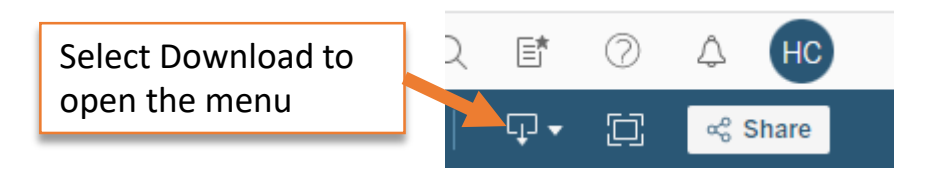

## **To download the page to PDF**

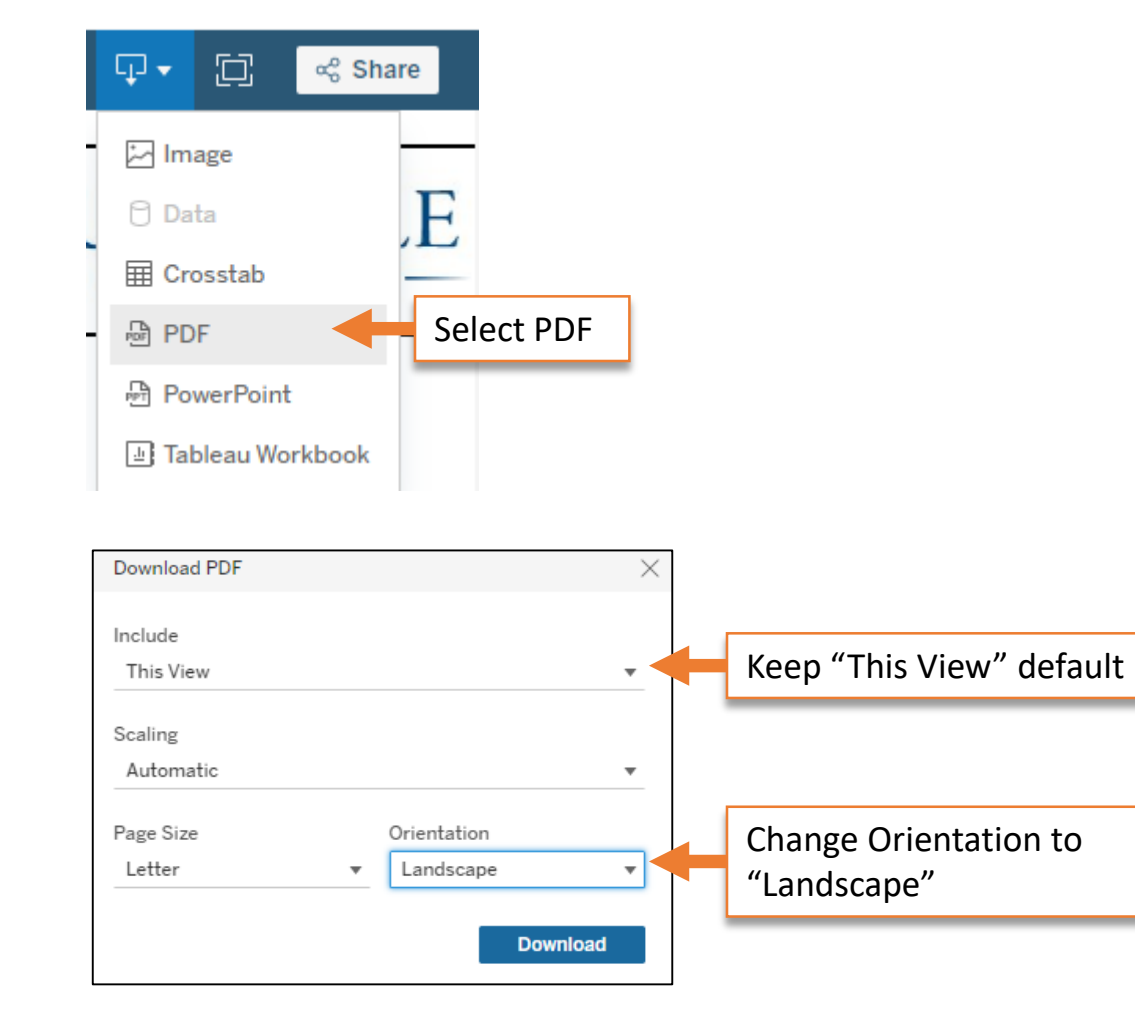

## **To download the patient list to Excel**

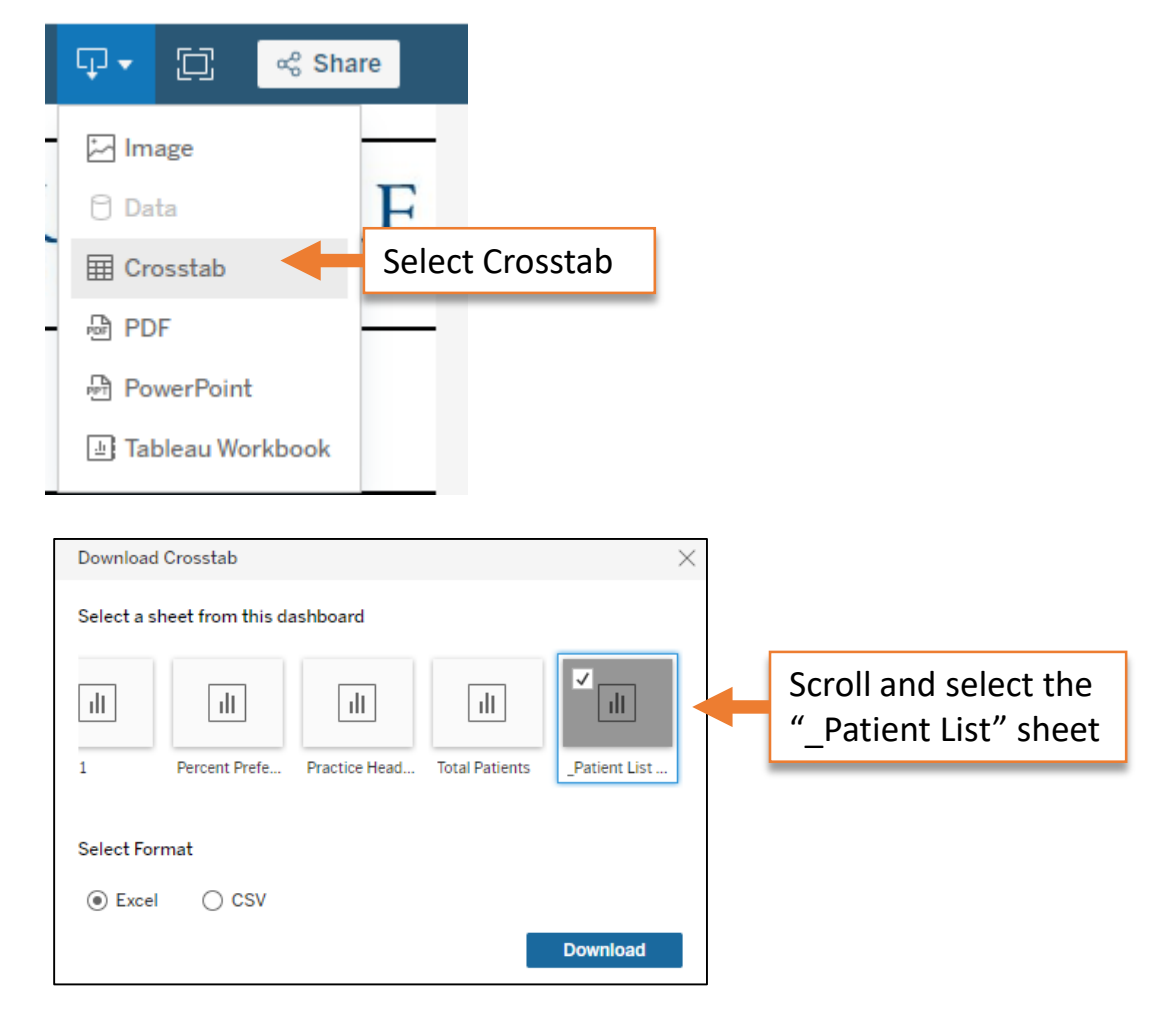